Errata zur 2. Auflage von Betriebssysteme kompakt. Erschienen 2020 bei Springer Vieweg. ISBN: 978-3-662-61410-5

# Seite 23, 3. und 4. Zeile von Abschnitt 3.4

Ersetze "Mehrprogrammbetrieb" durch "Mehrbenutzerbetrieb".

#### Seite 27, 3. Zeile unter Tabelle 3.2

Ersetze "Mehrprogrammbetrieb" durch "Mehrbenutzerbetrieb".

#### Seite 56, Abschnitt 4.4.4, 1. Zeile

" Festplatten sind pro Bit. . ."

Im Buch fehlt das Wort "sind".

# Seite 58, Unterabschnitt zu "Zugriffszeit bei Festplatten"

Relevant ist hier nicht die "Zugriffsverzögerung durch Umdrehung" sondern die " ben Zugriffsverz¨ogerung durch Umdrehung. Sobald der Kopf die richtige Spur er-"Durchschnittliche Zugriffsverzögerung durch Umdrehung". Diese entspricht der halreicht hat, muss im Durchschnitt eine halbe Umdrehung der Scheibe abgewartet werden, bis sich der richtige Sektor unter dem Kopf befindet.

#### Seite 59, Formel am Ende von Abschnitt 4.4.4

Ersetze die Formel durch:

Durchschnittliche Zugriffsverzögerung durch Umdrehung  $[ms] =$ 

$$
\frac{1000 \frac{\text{[ms]}}{\text{[sec]}} \times 60 \frac{\text{[sec]}}{\text{[min]}} \times 0,5}{\frac{\text{Umdrehungen}}{\text{[min]}}} = \frac{30.000 \frac{\text{[ms]}}{\text{[min]}}}{\frac{\text{Umdrehungen}}{\text{[min]}}}
$$

#### Seite 80, Abbildung 5.2

In der letzten Spalte unterhalb von "Prozess A wird beendet und G gestartet" muss<br>der erste Process wit 19 MP Spaisherkelerung G keißer und nicht A der erste Prozess mit 18 MB Speicherbelegung G heißen und nicht A.

# Seite 88, 2. und 3. Zeile von Abschnitt "Organisation und Adressierung des Speichers im Real Mode"

Ersetze

m Tear wode wird der verlagsare speiener in gielen große segmente untertent.<br>Die Speicheradressen sind 16 Bits lang. Jedes Segment ist dementsprechend 64 Bytes Im Real Mode wird der verfugbare Speicher in gleich große Segmente unterteilt. ¨  $(= 2^{16} = 65.536$  Bits) groß."

durch

" Jedes Segment ist 64 kB groß." Im Real Mode wird der verfugbare Speicher in gleich große Segmente unterteilt. ¨

# Seite 94, 3. Zeile von unten

Ersetze "... der Grad..." durch "... den Grad...".

#### Seite 102, 4. Zeile von unten

"...Speicherschutz mehr bietet ist wegen des...".

Im Buch fehlt das Wort "ist".

#### Seite 108, Abbildung 5.20

Die Positionierung der Seiteninhalte in Abbildung 5.20 ist verwirrend, weil so der Eindruck entsteht, das die Seiten beim Miss-Event um jeweils eine Seite nach oben rutschen. Das ist aber nicht der Fall. Besser ist folgende Darstellung, bei der klar ersichtlich ist, das die Seiten an Ort und Stelle ersetzt werden.

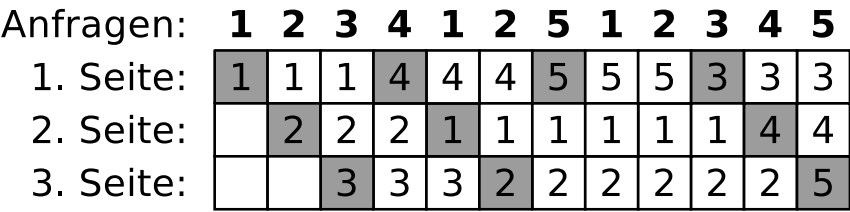

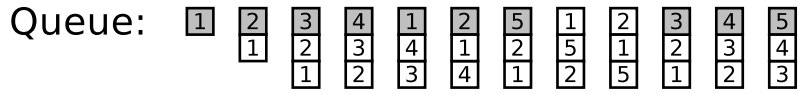

# Seite 110, rechte Spalte, Abschnitt 5.3.5, 2. Zeile

Ersetze "... bei die Auswahl..." durch "... bei der Auswahl...".

# Seite 127, Tabellenüberschrift von Tabelle 6.3

Streiche "Dateigröße und".

# Seite 127, Kopfzeile der zweiten Spalte Tabelle 6.3

Streiche "Minimale".

# Seite 128, Tabellenüberschrift von Tabelle 6.4

Ersetze

" Clustern". "Maximale Dateigröße und Dateisystemgröße von FAT32 bei unterschiedlich großen

durch

"Standardmäßige Clustergröße von FAT32 bei unterschiedlich großen Partitionen".

#### Seite 128, Kopfzeile der zweiten Spalte Tabelle 6.4

Streiche "Minimale".

# Seite 131, 10. bis 12. Zeile des 2. Abschnitts

Streiche im Satz "Allerdings ist auch bei diesem Konzept nur die Konsistenz der Metadaten ist garantiert." das hier durchgestrichene Wort.

# Seite 133, letzte Zeile

Ersetze "Abb.  $6.8^{\circ}$  durch "Abb.  $6.10^{\circ}$ .

# Seite 137, Tabellenüberschrift von Tabelle 6.5

Ersetze

" Clustern". "Maximale Dateigröße und Dateisystemgröße von NTFS bei unterschiedlich großen

durch

"Standardmäßige Clustergröße von NTFS bei unterschiedlich großen Partitionen".

# Seite 137, Kopfzeile der zweiten Spalte Tabelle 6.5

Streiche "Minimale".

# Seite 156, Abbildung 8.8

Im 6-Zustands-Prozessmodell in Abbildung 8.8 fehlt ein Prozessübergang aktivieren von Prozesszustand suspendiert zu Prozesszustand blockiert.

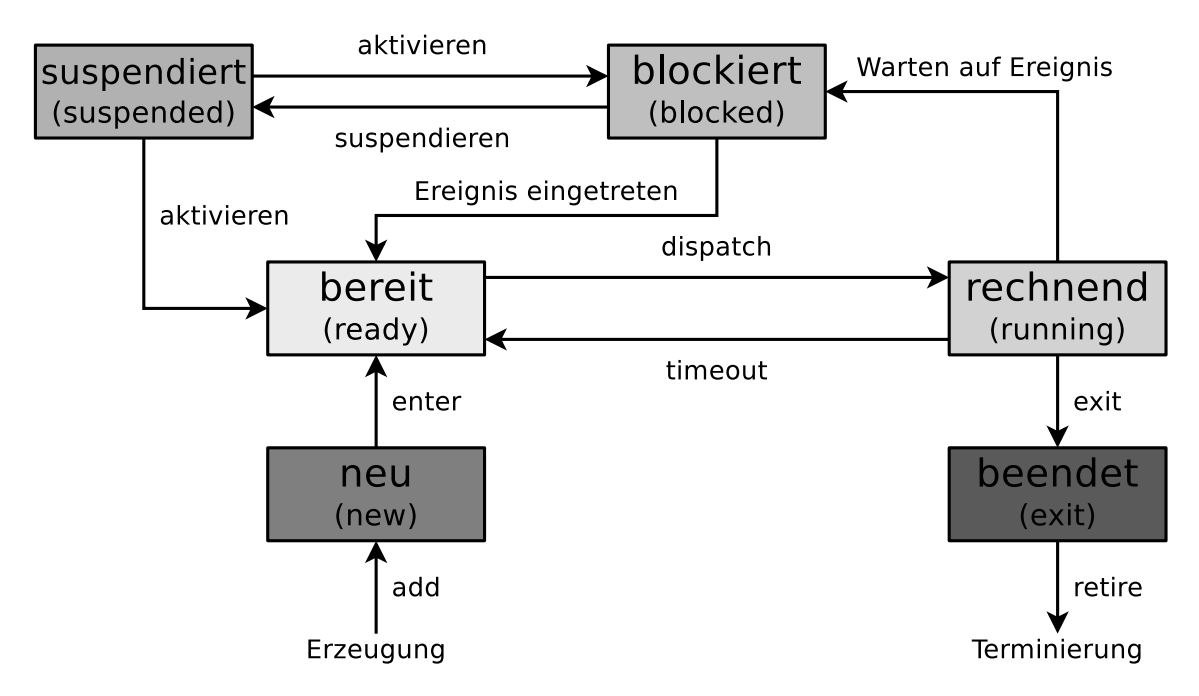

#### Seite 170, vorletzte Zeile

Ersetze "... von der eine..." durch "... von denen eine...".

# Seite 198, 6. Zeile von oben

Ersetze "Existing Resource Vektor" durch "Existing Resource Vector".

#### Seite 198, 8. Zeile von oben

Ersetze "Available Resource Vektor" durch "Available Resource Vector".

#### Seite 208, 2. Zeile von oben

Ersetze "Konversion" durch "Konvertierung".

Der Begriff " Konversion" wird in vielen Bereichen (u.a. Religion, Stadtentwicklung und Konversion) verwendet, aber in der Informatik und ganz besonders im Kontext verschiedener Stellenwertsystem ist "Konvertierung" der korrekte Fachbegriff.

# Seite 212, Listing 9.2, Zeile 49 im Quellcode

Ersetze "printf(Äus der Nachrichtenwarteschlange..."

durch " printf("Aus der Nachrichtenwarteschlange...".

christianbaun@gmail.com Seite 4 von 6

# Seite 216, 2. Zeile von unten

Ersetze "Konversion" durch "Konvertierung".

#### Seite 225, Listing 9.4, Zeile 10 im Quellcode

Eine ausführliche Erklärung zu met ifo und den Zugriffsrechten wäre an der Stelle im Buch sinnvoll gewesen, da auf den ersten Blick die Zugriffsrechte der benannten Pipe nicht zum Quellcode passen.

In Listing 9.4 wird mit mkfifo eine benannte Pipe testfifo angelegt. Als Zugriffsrechte sind 0666 definiert. Die führende 0 kann hier ignoriert werden. Sie ist ein Platzhalter fur das sogenannte Sticky-Bit, das Setgid Bit und das Setuid Bit. Diese ¨ erweiterten Dateirechte kommen eher selten zum Einsatz und spielen im Kontext von Listing 9.4 keine Rolle. Die Bedeutung der führenden Null bei der Oktalnotation mit vier Ziffern kann also hier ignoriert werden.

Die führende 0 kann hier ignoriert werden. Die Zugriffsrechte der resultierende Pipe sind auf Seite 224 aber in der symbolischen Notation mit rw-r--r-- angegeben, was in Oktalnotation 644 entspricht. Auf Ubuntu-basierten Systemen wird das Ergebnis hingegen in der symbolischen Notation  $rw-rv-r-$  sein, was in Oktalnotation 664 entspricht. Auch ganz andere Ergebnisse sind je nach verwendetem Betriebssystem und vorgenommenen Einstellungen möglich.

Der Grund dafür ist, dass auf dem System die mit **umask** ("Dateierzeugungsmaske") Ber Grund daruf ist, dass auf dem System die ihnt dinask ("Batelerzeugungsmaske")<br>gesetzten Zugriffsrechte entfernt ("maskiert") werden. Die Standardeinstellung von umask hängt vom verwendeten Betriebssystem ab und kann vom Systemadministrator verändert werden. Die umask-Standardwerte der Linux-Distributionen Debian sind Ubuntu sind z.B. 0022 bzw. 0002.

Die aktuell eingestellte Dateierzeugungsmaske kann durch einen Aufruf des Kommandos umask ohne Parameter in der Kommandozeile ausgegeben werden:

#### \$ umask 0022

Hat umask den Wert 0022 (auch hier kann die führende 0 ignoriert werden) sind die Zugriffsrechte der benannte Pipe aus Listing 9.6 rw-r--r--. Die Berechnung ist wie folgt:

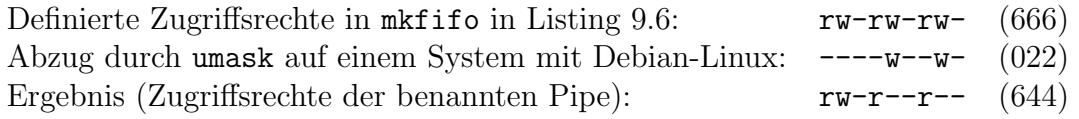

Auf einem System, bei dem umask den Wert 0002 hat, sind die Zugriffsrechte der benannten Pipe dementsprechend rw-rw-r--.

Weitere Informationen zum Thema umask und Zugriffsrechte sind u.a. hier zu finden:

- https://wiki.ubuntuusers.de/umask/
- https://www.debian.org/doc/manuals/debian-reference/ch01.en. html#\_control\_of\_permissions\_for\_newly\_created\_files\_umask

# Seite 229, 2. Zeile des vorletzten Absatzes

Ersetze

" renden und von mindestens einem Prozess verwendeten benannten Pipes aus." Das Kommando lsof gibt in einem Linux-Betriebssystem eine Liste aller existie-

durch

" offenen Dateien, also auch die existierenden benannten Pipes aus." Das Kommando lsof gibt in einem Linux-Betriebssystem eine Liste aller aktuell

# Seite 246, Abbildung 9.12

Der Pfad "kein Prozess wartet" zweigt zu spät nach oben ab.

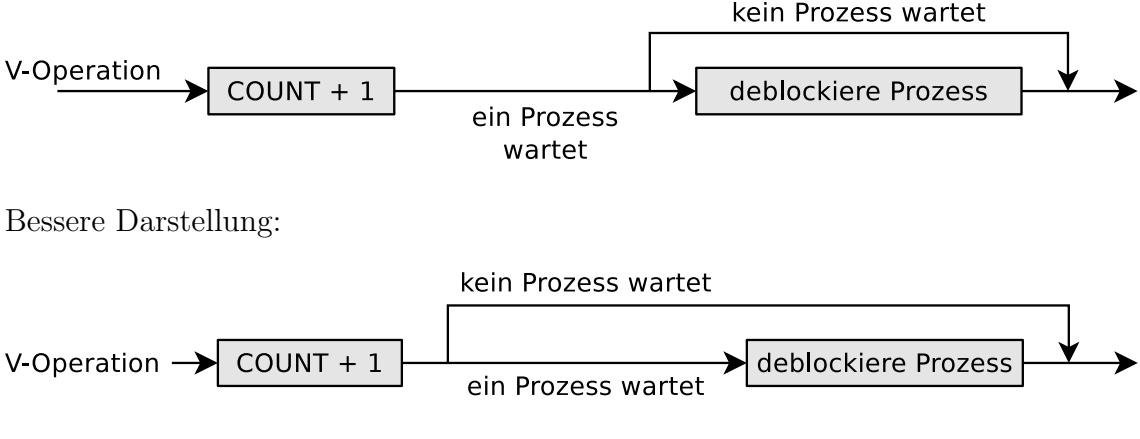

# Seite 258, vorletzte Zeile

Ersetze "Ring  $1^{\omega}$  durch "Ring  $0^{\omega}$ .